# МОСКОВСКИЙ ФИЗИКО-ТЕХНИЧЕСКИЙ ИНСТИТУТ ОЛИМПИАДА "ФИЗТЕХ" ПО МАТЕМАТИКЕ

#### $11$  класс

ВАРИАНТ 3

ШИФР

Заполняется ответственным секретарём

1. [3 балла] Углы  $\alpha$  и  $\beta$  удовлетворяют равенствам

$$
\sin (2\alpha + 2\beta) = -\frac{1}{\sqrt{17}}; \quad \sin (2\alpha + 4\beta) + \sin 2\alpha = -\frac{8}{17}
$$

Найдите все возможные значения  $tg \alpha$ , если известно, что он определён и что этих значений не меньше трёх.

2. [4 балла] Решите систему уравнений

$$
\begin{cases} 3y - 2x = \sqrt{3xy - 2x - 3y + 2}, \\ 3x^2 + 3y^2 - 6x - 4y = 4. \end{cases}
$$

3. [5 баллов] Решите неравенство

$$
3^{\log_4(x^2+6x)} + 6x \ge |x^2 + 6x|^{\log_4 5} - x^2.
$$

- 4. [5 баллов] Окружности  $\Omega$  и  $\omega$  касаются в точке  $A$  внутренним образом. Отрезок  $AB$  диаметр большей окружности  $\Omega$ , а хорда  $BC$  окружности  $\Omega$  касается  $\omega$  в точке  $D$ . Луч AD повторно пересекает  $\Omega$  в точке E. Прямая, проходящая через точку E перпендикулярно  $BC$ , повторно пересекает  $\Omega$  в точке F. Найдите радиусы окружностей, угол  $AFE$  и площадь треугольника AEF, если известно, что  $CD = \frac{5}{2}$ ,  $BD = \frac{13}{2}$ .
- 5. [5 баллов] Функция  $f$  определена на множестве положительных рациональных чисел. Известно, что для любых чисел а и b из этого множества выполнено равенство  $f(ab) = f(a) + f(b)$ , и при этом  $f(p) = [p/4]$  для любого простого числа  $p([x]$  обозначает наибольшее целое число, не превосходящее *x*). Найдите количество пар натуральных чисел  $(x, y)$  таких, что  $3 \le x \le 27$ ,  $3 \leq y \leq 27$  u  $f(x/y) < 0$ .
- 6. [5 баллов] Найдите все пары чисел  $(a, b)$  такие, что неравенство

$$
\frac{4x-3}{2x-2} \ge ax + b \ge 8x^2 - 34x + 30
$$

выполнено для всех  $x$  на промежутке  $(1,3]$ .

7. [6 баллов] Дана пирамида  $PQRS$ , вершина P которой лежит на одной сфере с серединами всех её рёбер, кроме ребра PQ. Известно, что  $QR = 2$ ,  $QS = 1$ ,  $PS = \sqrt{2}$ . Найдите длину ребра RS. Какой наименьший радиус может иметь сфера, описанная около данной пирамиды?

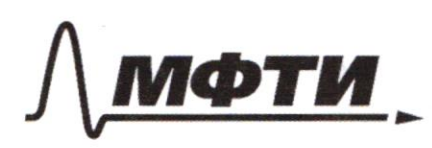

«МОСКОВСКИЙ ФИЗИКО-ТЕХНИЧЕСКИЙ ИНСТИТУТ (НАЦИОНАЛЬНЫЙ ИССЛЕДОВАТЕЛЬСКИЙ УНИВЕРСИТЕТ)»

ШИФР

(заполняется секретарём)

ІНАЯ РАБОТА

 $log_{4}(x^{2}+6x) + 6x$  $= 1x^{2}+6x + \frac{log_{4}s}{x}$  $-x^2$  $\begin{array}{l} \left[ \begin{array}{c} X < -6 \\ X > 0 \end{array} \right] \\ \text{Log}_{4}(x^{2} / 6x) + x^{2} + 6x \geq 0 \end{array}$  $\int \log_{4}(x^{2}+6x)$  $\int_{3}^{x<-6} x>0  
\x>log_{4} (x^{2}+6x) +14 log_{4} (x^{2}+6x) > 5 log_{4} (x^{2}+6x)$ Слива сумина поназательных функций, а справа renagamement oprywhich => once representational & equal monuno nomemo, uno pabenambo maninogram morne. He  $euu \quad \log_{1} (\kappa^2 + 6\kappa) = 2$ Tyimo  $\log_{1}(x^{2}+6x)=t$  $3^t$  + 4  $\neq$  5  $5^t$ Hompotur Eau 1=1  $3 + 4 > 5$ - Lumana, Montan  $y_{\text{max}} = \frac{2\pi}{3}$ <br> $y_{\text{max}} = \frac{2\pi}{3}$ noimpourne  $7.9 = 3^{t} + 4^{t}$ nepabemmbo bomoundemno  $t \leq 2$ Suarum npu

**И** чистовик □ черновик (Поставьте галочку в нужном поле)

 $X > 0$ <br> $X > 0$  $1 \text{log} \left(x^2 + 6x\right) \leq 1$  $x^2+6x \le k$  $\sqrt{-85x} \leq 2$  $-8 \le X < -6$  $0 < x \leq 2$  $Unbem: [-8,-6] \cup [6;2]$  $\text{Dow}\circ \text{cap } \Omega(O_i; O_i A); \text{supp } \omega(O_i; O_i A)$ AB-guarremp; BC-nacameronae k i u raeaemar 6 D.  $EFLBC$  $CD = \frac{5}{2}$ ;  $BD = \frac{13}{2}$ Haumu: paguyun ay LAFE,  $SA$  AFE  $\mathcal{I}_{\mathcal{Y}}$ ume EF  $\wedge$  AB = L  $\overline{C}$ OLD 1 BC (paguyo 6 morney Kacamus)  $2M - quacuum$  mancie  $\alpha p = 2740$ =90°  $FE I BC$  =  $0.01E F$ Eam Mer yrognebalus AR, no rougeau morning &  $0. A = 0.0 = 0.00 A - p6 = 0.00 A = 0.00 A$  $0a$  to  $110c$  = 2MDA =  $0c$ , EA (comb. your mu  $0x$ time u ceu AE) => cO, EA = cBAE = > sELA-pabrico egrennai  $D222$ CBEA =90° (Come cann, only no quanticip) => SBEA-notwoyed

Чистовик □ черновик (Поставьте галочку в нужном поле)

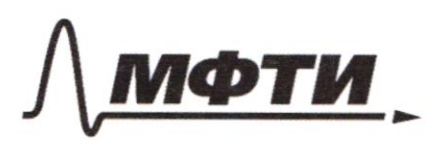

ВСКИЙ ФИЗИКО-ТЕХНИЧЕСКИЙ ИНСТИТУТ ЛЬНЫЙ ИССЛЕДОВАТЕЛЬСКИЙ УНИВЕРСИТЕТ)»

ШИФР

(заполняется секретарём)

# ПИСЬМЕННАЯ РАБОТА

 $\Rightarrow$  CABE=SO<sup>o</sup> = < BAE = < BEL => > BLE - NO  $=5BL=EL=LA=5L=0,$  $c$  ADC = 90° -  $2$ MDA  $2BCA = 90°$  (Enucau. oncy na guanuary)  $\Rightarrow$  AB = BD = 13; Jyune AB=13x, merga AC-5x  $\triangle BCA, 2C = 90°$ ;  $BC = \sqrt{AB^2 - AC^2} = IXr = 9$  $X = \frac{3}{y}$  $AB = 13x = \frac{39}{9} = 9.75$  = 7 0, A =  $\frac{39}{9}$  $0.001BC$  =>  $0.01AC$  =>  $0.000BA$   $MBC$ CABC - OSugaria  $=$   $\frac{\beta \mathcal{D}}{\beta C}$  =  $\frac{\beta \mathcal{L}}{4C}$  $AC = 5x = \frac{15}{4}$  $\frac{B}{18} = \frac{0.00}{AC}$  $0_A$   $0 = \frac{13}{18}$  of  $1 = \frac{13}{18}$   $\cdot \frac{15}{4} = \frac{65}{14}$ LAFE = LADC ; since ADC = DC = 45 2 = 1, 5<br>LACC = 1, 5 tg cADC = DC = 4 5 2 = 1, 5  $eff \epsilon = arg 1.5$ 

Чистовик □ черновик (Поставьте галочку в нужном поле)

 $FE = AB = \frac{39}{4}$ signalte consure = 1+tg " LAFE  $\frac{1}{(\cos^2 A)F} = 3, 25$  $\frac{4}{12}$  = cosZAFE  $cos \angle AFE = \frac{\sqrt{13}}{13}$ ; sinc AFE =  $\frac{3\sqrt{13}}{13}$  $FA = EF \cdot cos2 AFE = \frac{2\sqrt{13}}{13} \cdot \frac{39}{12} = \frac{3\sqrt{13}}{1}$  $EA = EF \cdot GnCHFE = \frac{3\sqrt{13}}{13} \cdot \frac{39}{4} = \frac{9\sqrt{13}}{4}$  $S_{\Lambda} AFE = \frac{1}{2} AFE \cdot AE = \frac{1}{2} \cdot \frac{3\sqrt{13}}{2} \cdot \frac{9\sqrt{3}}{4} = \frac{27.13}{11}$ Ombem: pagnye doubenoi 39 pagnye manentari 24;  $QR = 2; PS-r; PS = 52$ Eun cope a sponoquem, repez morry  $P, L, k, M$   $\mu$  one S vencam le oquoir nu-concers => Onono PLMK -monino onucamo  $M$  $\alpha$ Ŕ MK 11 PL => < LML +2 MLP =180° }=>  $c$  KML = LMLP = CLPK = LPKM = go = DBLPKM - remogram yracionen mulliagradiaria □ черновик ⊌ чистовик

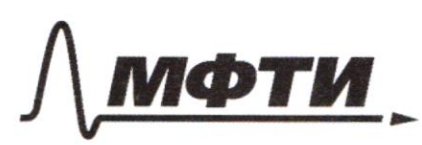

«МОСКОВСКИЙ ФИЗИКО-ТЕХНИЧЕСКИЙ ИНСТИТУТ НАЦИОНАЛЬНЫЙ ИССЛЕДОВАТЕЛЬСКИЙ **УНИВЕРСИТЕТ**»

ШИФР

(заполняется секретарём)

### ПИСЬМЕННАЯ РАБОТА

 $LR$  //PS;  $\beta$ Malk = D  $\sim$  5 Don moders realer boundancem  $f(ab) = f(a) + f(b)$ m.e. moder sylude nenpoimée runo ummo Monsier unonumen. na pazuonuumo a grymnique dygem nouvelement une omplugamentonong mun etra, y ne yeuse, nanpung 27-3 Inarinnap romno gund Man  $\chi$ 5 manuel guaremine Ombein: 0  $sin(2d + 4/3) + sin2d = 2 \cdot sin(2d + 2/3) \cdot cos(2/3) =$ =  $\frac{1}{\sqrt{7}}$  =  $\left(\cos 2\beta - \frac{9}{7}\right)$  $(cos 2/3) = \frac{4\sqrt{7}}{72}$  $\int \sin 2\beta = \frac{1}{2} \frac{\sqrt{2}}{17}$  $\mathcal{E}$  au  $\sin 2/3 = \frac{\sqrt{7}}{72}$  $sin(2x + 2/3) = sin2x \cdot cos 2/3 + sin 2/3 \cdot cos 2x$  $\frac{2tqs}{1+tg^2\alpha}$   $\frac{417}{17}$   $\frac{17}{17}$   $\frac{1-tq\alpha}{1+tq\alpha}$  - $\frac{8tg}{1+tg^2}\times\frac{1-fg^2x}{1+tg^2x}+1=0$ 

И чистовик □ черновик (Поставьте галочку в нужном поле)

 $8tgd + 1 - tg^{2}d + 1 + tg^{2}d$  $=$   $\circ$  $\text{styd} = -2$  $tgx = -\frac{7}{4}$ <br>Eau sin 28 = - 17  $\frac{2tq\lambda}{1+tq\lambda} = \frac{4t\overline{q}}{17} = \frac{\overline{q}}{17} \cdot \frac{1+tq\lambda}{1+tq\lambda} = -\frac{1}{17}$  $\frac{8tgx}{1+tg^2x} - \frac{1-tgz}{1+tg^2x} + 1=0$  $8tgd - 1 + tg^{2}x + 1 + tg^{2}x = 0$  $tgX + 4tgX = 0$  $E_{tg}^{tg}$ Eluci znaremie 3, mo 190 = 4 Onben: - 4,0; 4 Ombem: -4; 0; -4 ☆ чистовик □ черновик

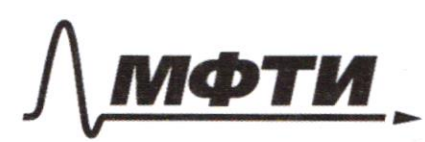

МОСКОВСКИЙ ФИЗИКО-ТЕХНИЧЕСКИЙ ИНСТИТУТ (НАЦИОНАЛЬНЫЙ ИССЛЕДОВАТЕЛЬСКИЙ **УНИВЕРСИТЕТ»** 

ШИФР

(заполняется секретарём)

## ПИСЬМЕННАЯ РАБОТА

 $sin 2d \cdot cos 2\beta + cos 2d \cdot sin 2\beta = -\frac{1}{\sqrt{12}}$  $\frac{31}{2}a \cdot \frac{cos 4}{3} + \frac{sin 4}{3} \cdot \frac{cos 2}{3} + \frac{sin 2}{3} = -\frac{d}{12}$ 2 sin 2d =  $\frac{4+196}{1+696}$  2tgd<br>
sin 2d =  $\frac{2+1930^{\circ}}{1+695}$  =  $\frac{2\sqrt{3}\cdot3}{2\sqrt{3}\cdot3}$  =  $\frac{18}{1+6930^{\circ}}$  =  $\frac{2\sqrt{3}\cdot3}{1+\frac{1}{3}}$  =  $\frac{2\sqrt{3}\cdot3}{3\cdot4}$  =  $\frac{18}{3}$  $cos 2x = \frac{1 - 2g^2x}{1 + 2g^2x}$  $cos60^\circ = \frac{1 - \frac{19}{300}}{1 + \frac{193}{300}} = \frac{1 - \frac{3}{3}}{1 + \frac{1}{2}} = \frac{2}{3} = \frac{3}{1}$  $8122642113$  $2t9300$   $1+tg2$  $-\frac{1}{\sqrt{2}}$   $\frac{1}{3} + \frac{1}{11}$  $\frac{2tgX}{1+tgX}$  .  $\frac{1-tgB}{1+tgX}$  +  $\frac{1-tgX}{1+tgX}$  .  $\frac{2tgX}{1+tgX}$  =  $\begin{array}{rcl} \n\begin{array}{rcl}\n & \text{deg}_{y}(x^{2}+6x) & + & x^{2}+6 & & & & \\
\hline\n & \text{deg}_{y}(x^{3}+6x) & & & \\
 & & \text{deg}_{y}(x^{3}+6x) & & \\
 & & \text{deg}_{y}(x^{3}+6x) & & \\
 & & & \text{deg}_{y}(x^{3}+6x) & & \\
 & & & & \text{deg}_{y}(x^{3}+6x) & \\
 & & & & \text{deg}_{y}(x^{3}+6x) & \\
 & & & & \text{deg}_{y}(x^{3}+6x) & \\
 & & & & \text{deg}_{y}(x^{3}+6x) & \\
 & &$ x + t x (x + (x) leg<sub>y</sub> 3 - f<br>x + (x + (x) legy 3 - f<br>3 legy (x + 6 x) + y legy (x + 6 x) = 5 legy (x + 6 x)  $3.5^{2}$  =  $3.74^{2}$  -2. ccs. 3.4

□ черновик □ чистовик (Поставьте галочку в нужном поле)

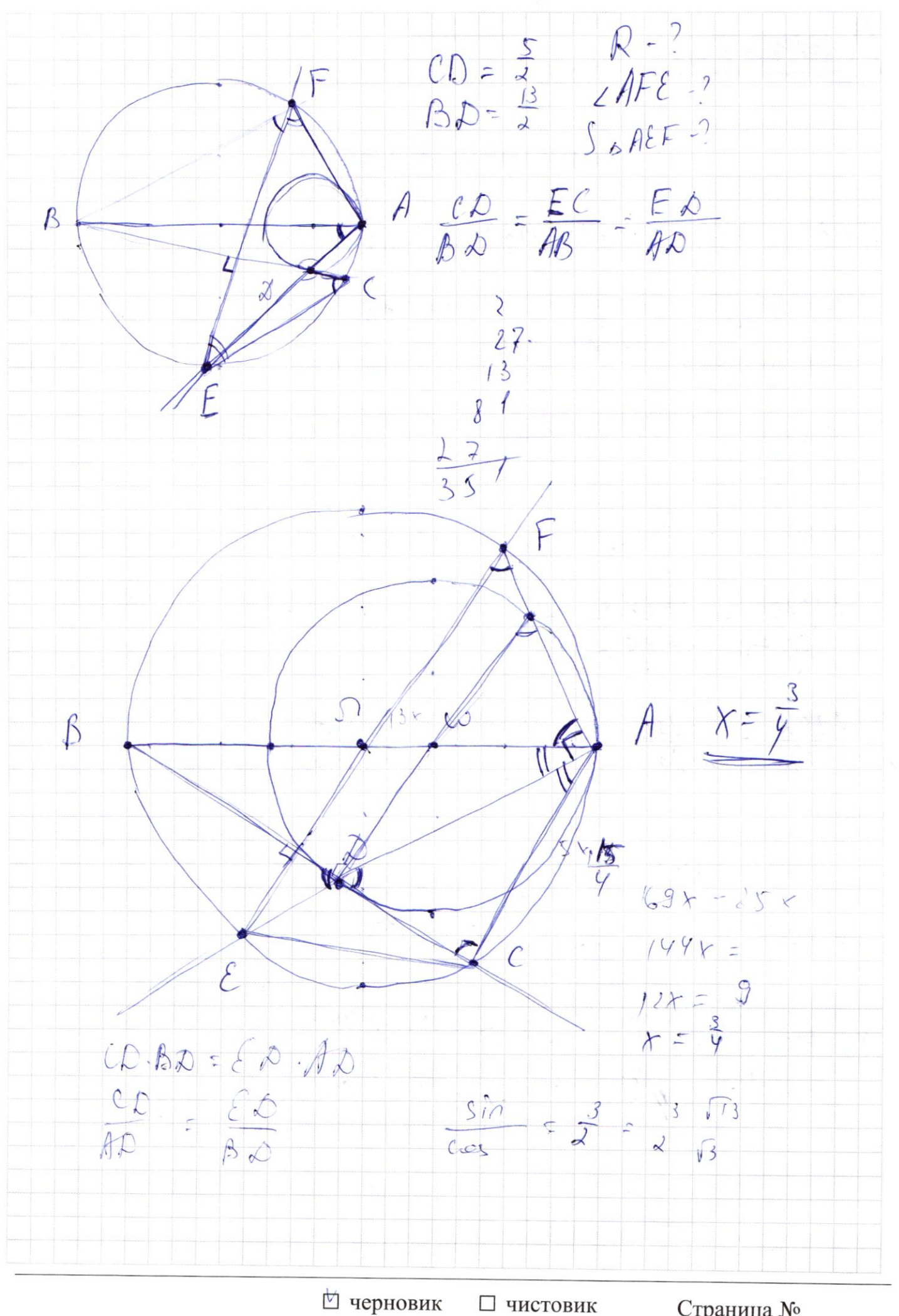

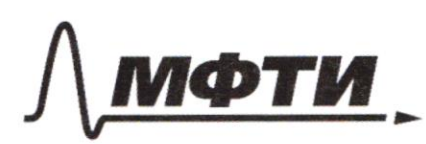

МОСКОВСКИЙ ФИЗИКО-ТЕХНИЧЕСКИЙ ИНСТИТУТ НАЦИОНАЛЬНЫЙ ИССЛЕДОВАТЕЛЬСКИЙ **VHUREPCUTET**<sub>19</sub>

ШИФР

(заполняется секретарём)

#### НАЯ РАБОТА

 $cos 2/3 = \frac{4/7}{12}$  $\frac{1}{2}(\cos 4\beta + \cos (4\alpha + 4\beta)) = -\frac{8}{16}$  $sin 2\beta = \frac{1}{\sqrt{7}}$  $603413$  $2 \sin (2\lambda + 2\beta) \cdot 60,213 = \frac{3}{17}$  $(cos2\beta \cdot sin(20+2/3)) = -\frac{9}{12}$  $sin t \frac{\sqrt{17}}{15}$  $(cos2/3) = \frac{4}{\sqrt{17}}$  $4sin2d+cos2d=1$  $213$  $8sinh(cosx + 1-sinb=1$  $cos 2/3 = \frac{4\sqrt{7}}{12}$  $sin^2x - 4sinx \cdot cotx = 0$  $\int$  sina = 0  $sin 2x \cdot \frac{4\sqrt{17}}{12} + \frac{\sqrt{12}}{12}$   $cos 2x = \frac{4}{\sqrt{12}}$  $L \sin \alpha - 4cos \alpha = 0$  $sin 2x - 4\sqrt{17} + \sqrt{17}$   $cos 3x = -\sqrt{17}$  $\frac{2+9x}{1+69x}$  .  $4\sqrt{77}$  =  $\frac{1-49x}{1+49x}$  +  $\sqrt{17}$  = 0  $\frac{8tg^{2}d}{1+tg^{2}d} + \frac{1-tg^{2}d}{1+tg^{2}d} + 1 = 0$  $8tg^{2}$   $41-tg^{2}$   $41+tg^{2}$  $1 + tg'$  $tgd = -\overline{y}$  $8tgd+2=0$ 

№ черновик П чистовик (Поставьте галочку в нужном поле)

 $(sy-x)y-(sy-x)$  $(3y - \lambda x) \ge 0$  $3xy - 2x - 3y + 2 = 9y^2 - 12xy + 4x^2$  $gy^2 -15xy +2x + 3y -2 + 4x^2 = 0$  $f(a) + f(b) = \sqrt{ab}$  $2, 3, 5, 7, 1/3, 1/9$  $x \cdot \overline{y} = f(x) + f(\overline{y}) = \begin{pmatrix} \frac{x}{y} \\ \frac{y}{y} \end{pmatrix}$  $\begin{pmatrix} x \\ y \end{pmatrix} + \begin{pmatrix} 1 \\ yy \end{pmatrix} = \begin{pmatrix} x \\ yy \end{pmatrix}$  $f(\frac{x}{y})<0$  $f(f) = f(g)$  $f(\frac{x}{y}) = f(x) + f(\frac{1}{y}) = \boxed{\frac{y}{y}} + \frac{1}{y} = 0$  $f(\frac{x}{y}) = f(x) + f(\frac{y}{y}) < 0$  $\ddot{\Phi}$ № черновик □ чистовик

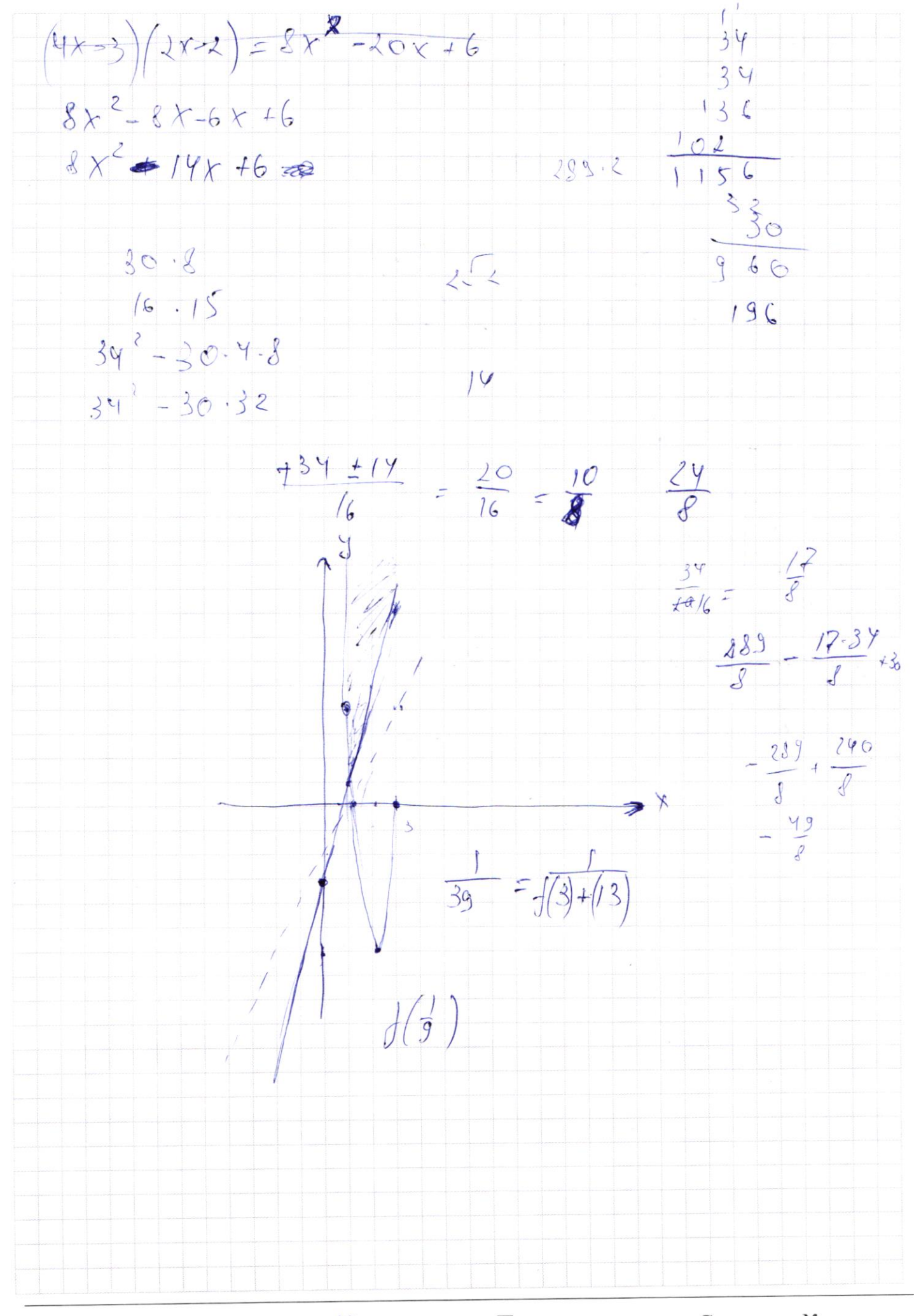

⊠ черновик □ чистовик (Поставьте галочку в нужном поле)

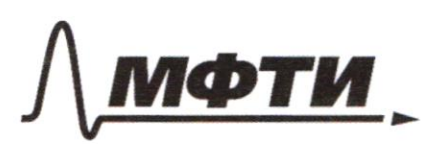

«МОСКОВСКИЙ ФИЗИКО-ТЕХНИЧЕСКИЙ ИНСТИТУТ (НАЦИОНАЛЬНЫЙ ИССЛЕДОВАТЕЛЬСКИЙ **УНИВЕРСИТЕТ»** 

ШИФР

(заполняется секретарём)

### ПИСЬМЕННАЯ РАБОТА

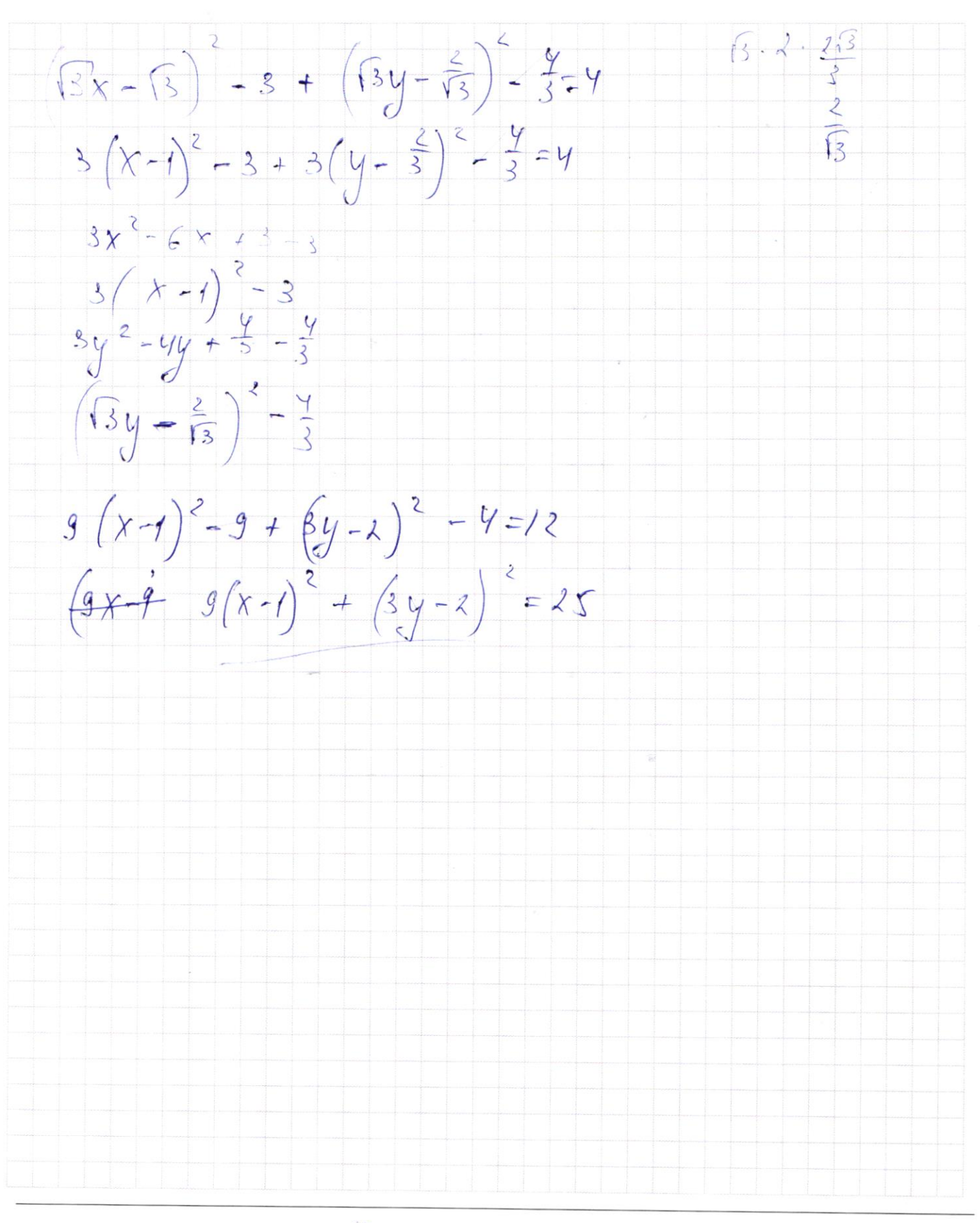

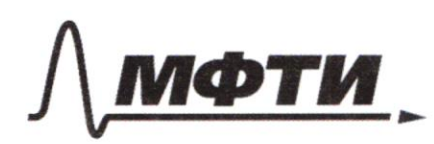

«МОСКОВСКИЙ ФИЗИКО-ТЕХНИЧЕСКИЙ ИНСТИТУТ (НАЦИОНАЛЬНЫЙ ИССЛЕДОВАТЕЛЬСКИЙ УНИВЕРСИТЕТ)»

ШИФР

(заполняется секретарём)

(Нумеровать только чистовики)

#### ПИСЬМЕННАЯ РАБОТА

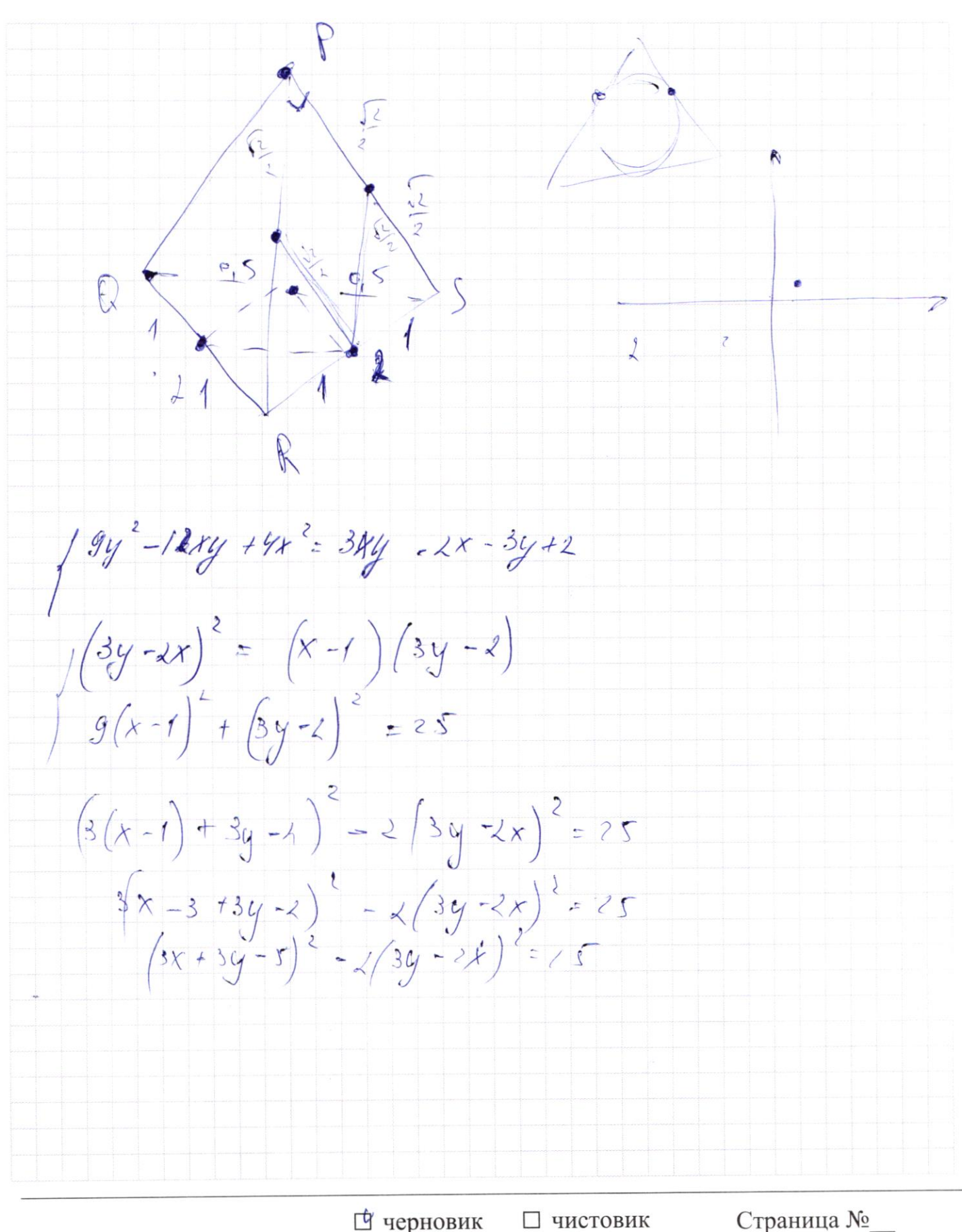

(Поставьте галочку в нужном поле)

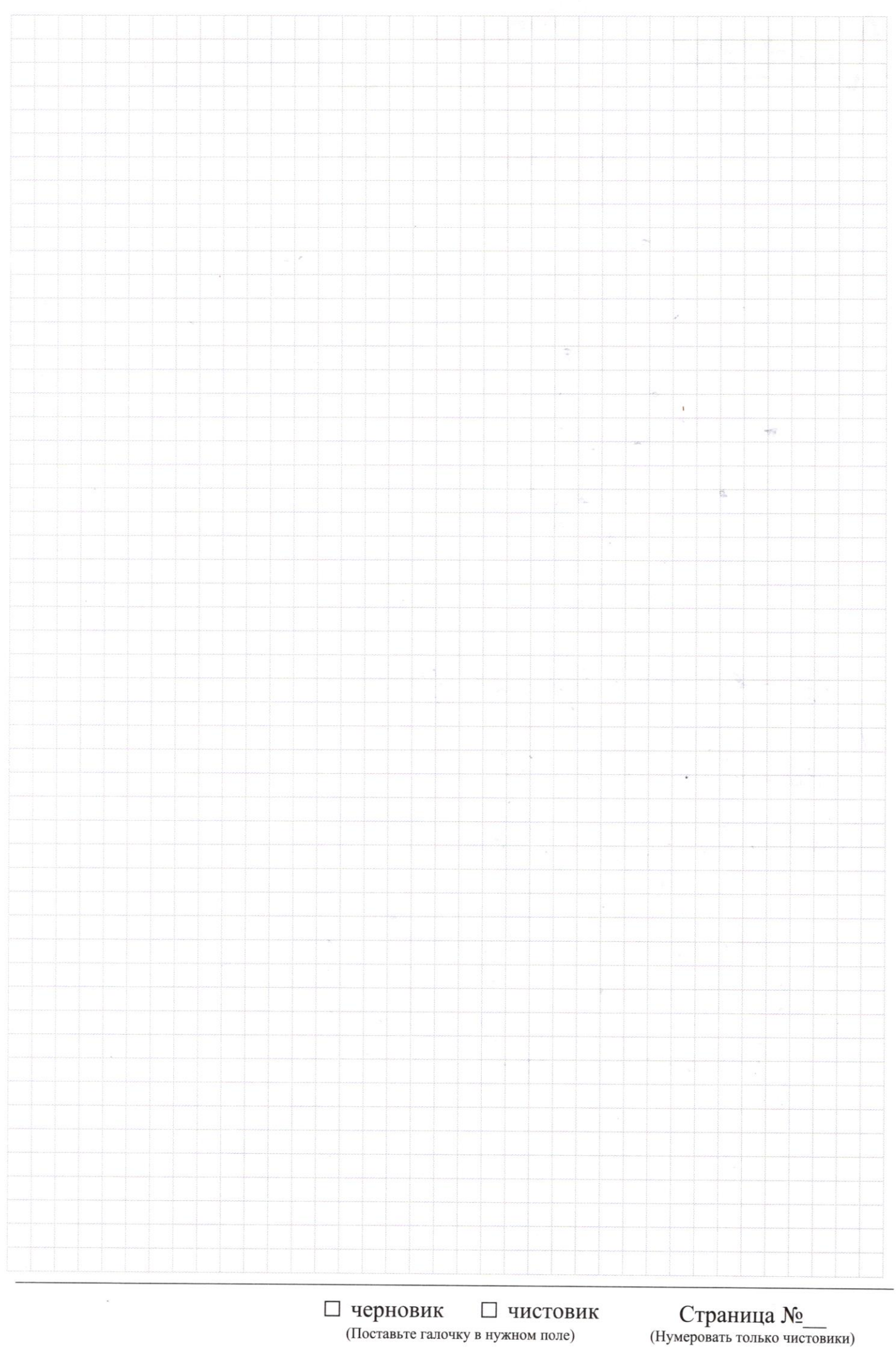

Страница  $\mathcal{N}_{\mathcal{Q}}$ (Нумеровать только чистовики)